# **Tekla** Structures

## Tekla IFC-SG Workflow Training for CORENET X Readiness

### Day 1:

### Overview of IFC-SG workflow

- Tekla Ecosystem
  - CORENET X Gateways
  - Tekla IFC-SG Workflow for CORENET X
  - Tekla Resource Centre for CORENET X
- Working with BIM Tool, Tekla Structures
  - Basic Working Methods
  - Model Views + Representation; Object visibility + Selection Filter
  - Geo-referenced model
  - IFC-SG User-defined Attributes (UDA)
  - Adding/Modifying Values in UDAs
  - IFC-SG Property Set (Pset & SGPset)

### Design to BIM with Data Plugins

- Interoperability between A&D Model and BIM Model
  - Import/Export Tekla Structural Designer Model to Tekla Structures
  - Custom Mapping for Material/Profile
- Auto-populate Structural Design Data to BIM Nodel with IFC-SG plugins
  - TSD Data Extractor
  - TS Attribute Importer
- ► Hands-on Exercises

### Day 2:

# IFC-SG Model for CORENET X Submission

- Detailing in Tekla Structures
  - Auto-connection for Steel Joints,
  - Rebars for Concrete/Precast Elements
  - Non-standard Structural Elements
- Add Level or Building Hierarchy for Visual and Document Control
- Export BIM to IFC4 for IFC-SG model
- Open IFC-SG model in IFC Viewer, Trimble Connect
  - Explore and View Model, Structures, Elements and User-defined Attributes
- IFC-SG Model Checker
  - Validate the model and Review the Validation Ouput
  - Rectify Warnings & Errors and Update the IFC-SG Model
  - Identify, Assess and Fill Missing Data in Batches
  - Configuring Additional Columns/Data
  - Customize the Rules Source (optional)
- TC Model Explorer
  - Upload, Revise, Track and Collaborate Model, Drawings and Documents
- Hands-on Exercises

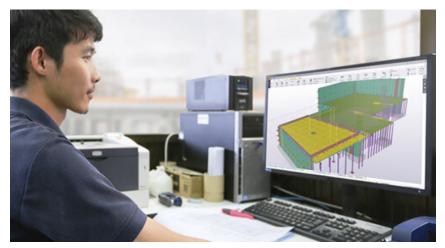

### Contact us

### Overview

This training course is aims to equip the learners with the essential skills to effectively utilize Tekla Structures in various aspects of structural BIM modeling. Throughout the course, learners will learn the fundamental working methods of Trimble products & IFC-SG plugins and be familiar with Tekla IFC-SG workflow enabling them to handle real-world projects efficiently in preparing for their CORENET X submission.

By the end of the training, learners will be able to:

- Familiarize with Tekla ecosystem for CORENET X
- ✓ Familiarize with Tekla IFC-SG plugins
- ✓ Generate IFC-SG-compliant BIM model data
- Perform reviews, updates and checks using a universal viewer
- ✓ Communicate and manage changes
- ✓ Learn the IFC-SG resource centre in Tekla User Assistance (TUA) <u>https://support.tekla.com/corenet-x-ifc-sg</u>

To enhance the learning experience, this course emphasizes practical application through hands-on software usage, interactive knowledge sharing, and engaging skill practice exercises.

### Skill level

Fundamental

### Duration

2 days, 9:00am to 4:00pm (SGT)

### Training method

- Online
- Classroom
- On-site